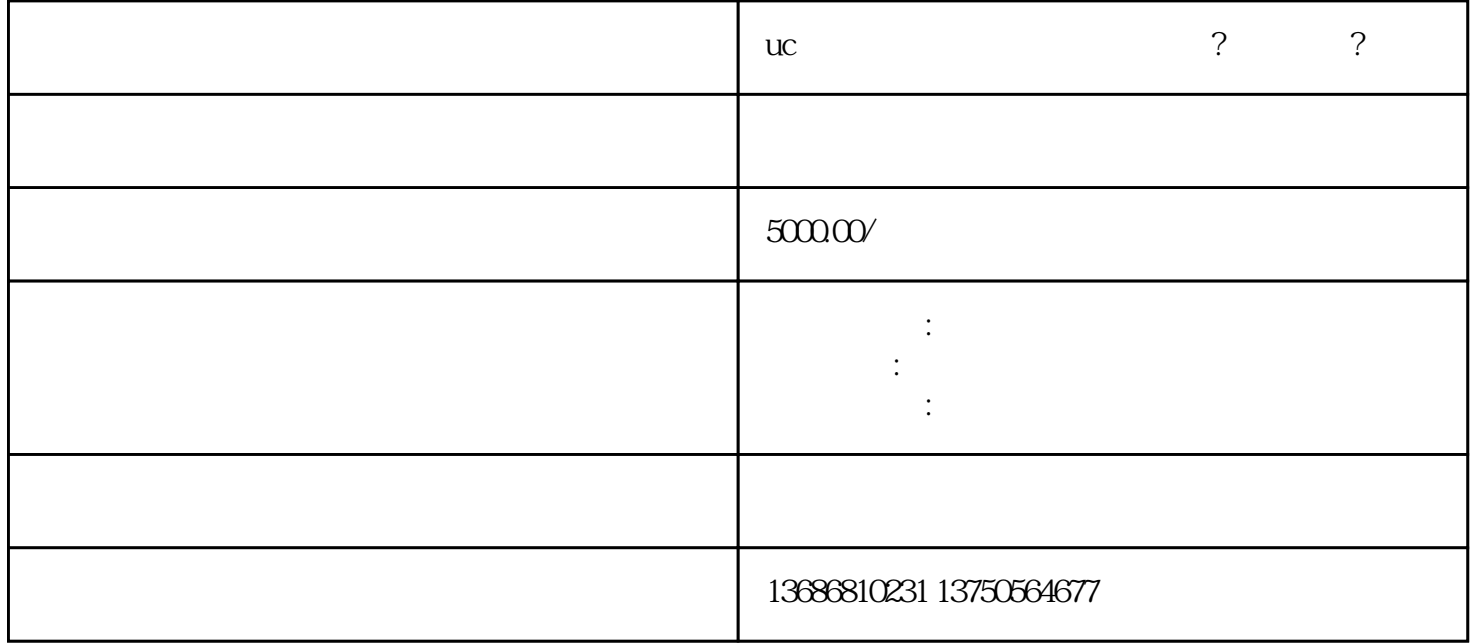

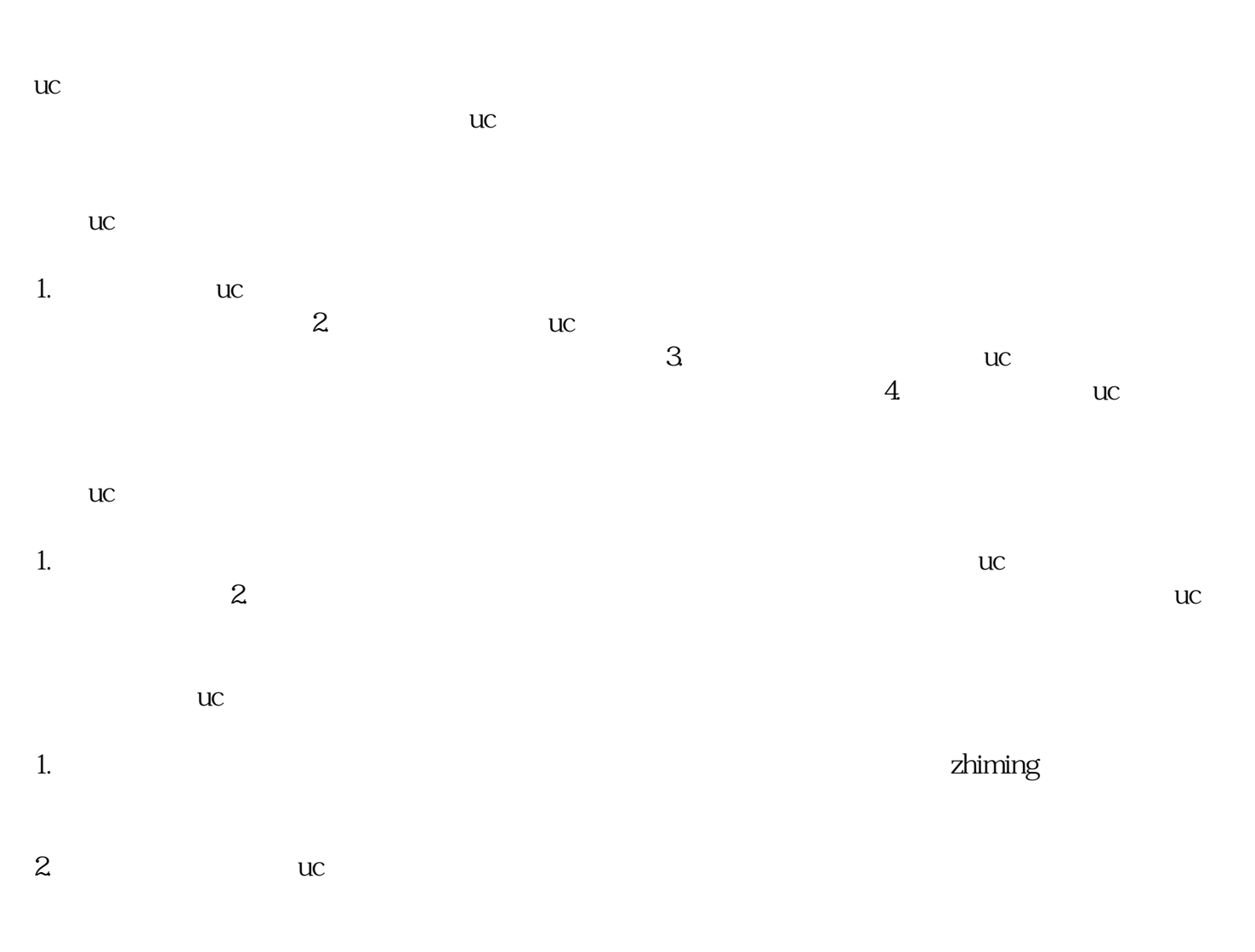

 $3.$ 

 $4.$ 

zuijia

 $5$ 

 $uc$ 

 $uc$